#### **Automatic Differentiation in ROOT**

**Vassil Vassilev (Princeton University)**

**Aleksandr Efremov (Princeton University)**

**Oksana Shadura (University of Nebraska Lincoln)**

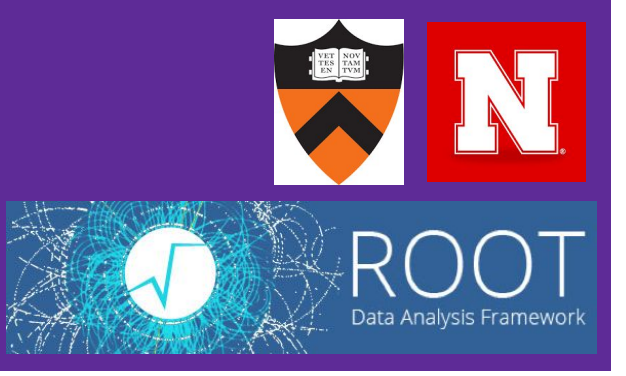

### **Gradient-based optimization**

Gradient descent:

$$
\mathbf{x}_{i+1} = \mathbf{x}_i - \alpha \nabla f(\mathbf{x}_i)
$$

Applications:

- Function minimization
- Backpropagation for machine learning
- Fitting models to data

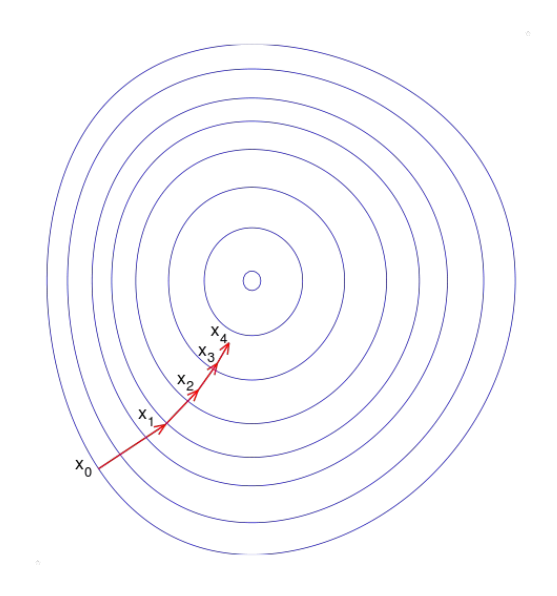

[Wikipedia, Gradient descent]

#### **What is automatic differentiation [1/2]**

- Creates a function that computes the derivative(s) for you
- Alternative to numerical differentiation

$$
f'(x) \approx \tfrac{f(x+h)-f(x)}{h}
$$

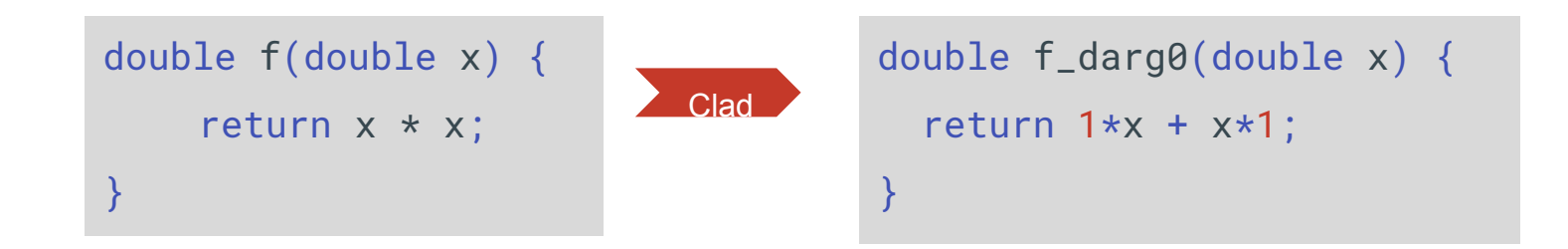

#### **What is automatic differentiation [2/2]**

- *Benefits:* without additional precision loss
- *Benefits:* not limited to closed-form expressions
- *Benefits:* can take **derivatives of algorithms** (conditionals, loops, recursion)
	- Without inefficiently long expressions
- Implementations based on operator overloading/source transformation

# **Clad and its goals**

*Clad\* enables [automatic differentiation \(AD\)](https://en.wikipedia.org/wiki/Automatic_differentiation) for C++. It is based on LLVM compiler infrastructure and is a plugin for [Clang compiler](http://clang.llvm.org/)*.

- Improve numerical stability and correctness
- Replace iterative algorithms computing gradients with a single function call (of an interpreter-generated routine)
- Provide an alternative way of gradient computations in ROOT's fitting algorithms
- \* https://github.com/vgvassilev/clad

#### **What Clad does**

- Clad performs **automatic differentiation** on C++ functions
- For a C++ function, creates another C++ function that computes its derivative(s)

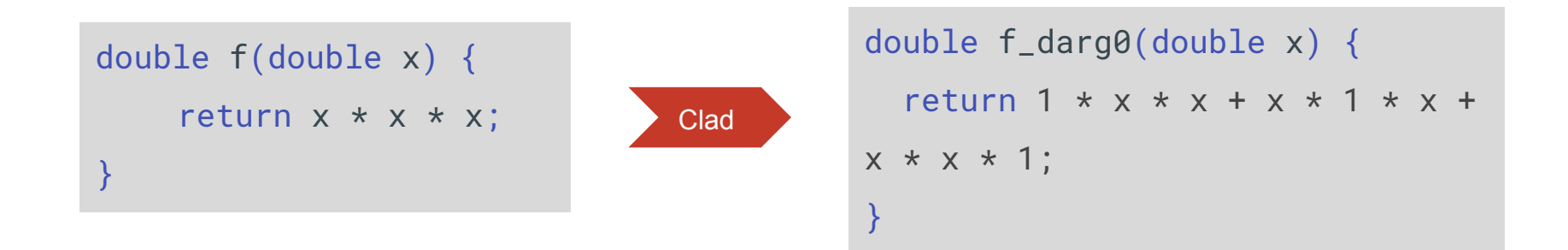

### **How Clad works**

derivative AST **Clad** FunctionDecl f 'double (double)' |-ParmVarDecl x 'double' `-CompoundStmt `-ReturnStmt `-BinaryOperator 'double' '\*' |-ImplicitCastExpr 'double' <LValueToRValue> | `-DeclRefExpr 'double' lvalue ParmVar 'x' 'double' `-ImplicitCastExpr 'double' <LValueToRValue> `-DeclRefExpr 'double' lvalue ParmVar 'x' 'double' double f(double x) { return x \* x; }

- Clad is a **Clang compiler plugin**
- Performs C++ **source code transformation**
- Operates on Clang AST (*Clang Abstract Syntax Tree*)
- AST transformation with clang::StmtVisitor

double f\_darg0(double x) { return  $1*x + x*1$ ; }

codegen

#### **Forward mode**

Forward propagation derivative values

Ъ

clad::**differentiate**

● **Forward mode AD** algorithm computes derivatives w.r.t. any **(single)** variable

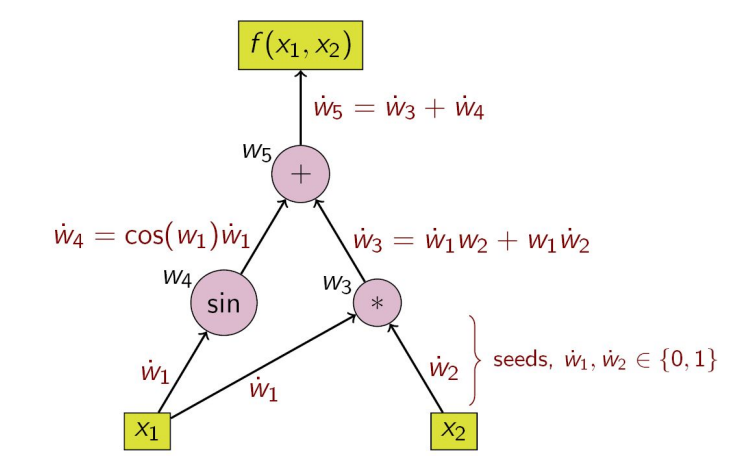

 $f(x_1, x_2) = \sin(x_1) + x_1x_2$ 

[Wikipedia, Automatic differentiation]

#### **clad::differentiate**

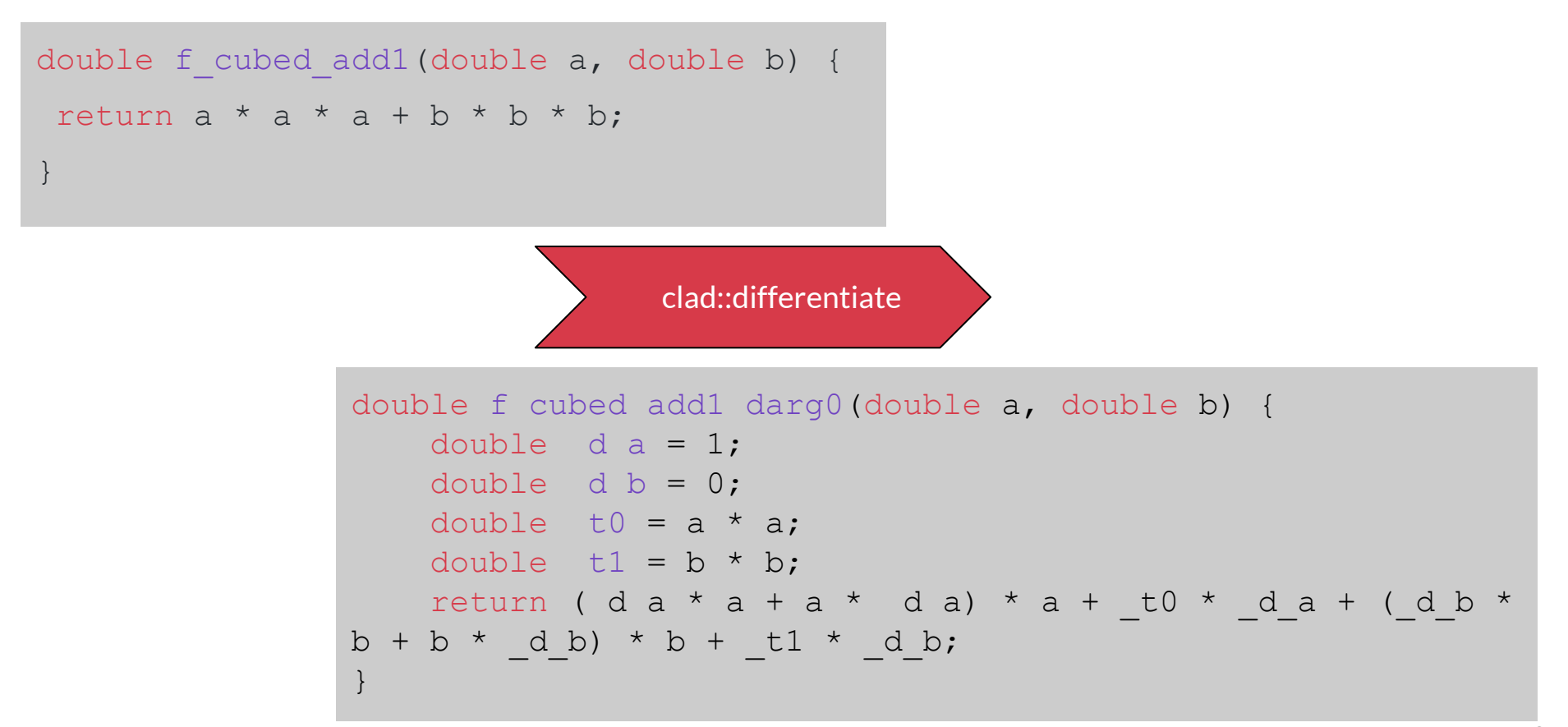

#### **Reverse mode**

clad::**gradient**

● **Reverse mode AD** computes gradients (w.r.t to **all** inputs at once)

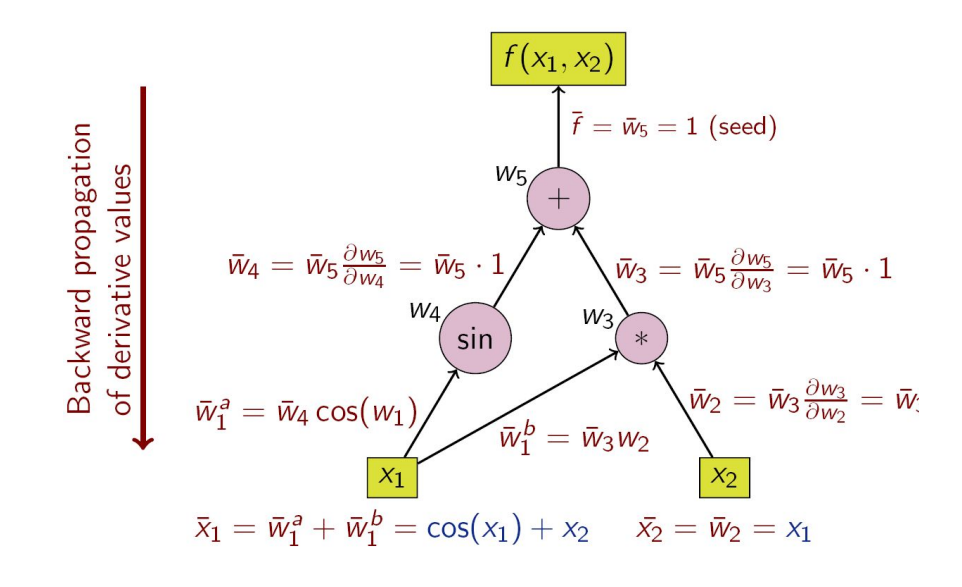

$$
f(x_1,x_2)=\sin(x_1)+x_1x_2
$$

[Wikipedia, Automatic differentiation]

#### **clad::gradient**

```
double f cubed add1(double a,
double b) {
 return a * a * a + b * b * b;}
```

```
clad::gradient
```
void f cubed add1 grad (double a, double b, double \* result) { double t0; double t1; double t2; double t3; double t4; double t5; double t6; double t7;  $t2 = a;$  $t1 = a;$  $t3 = t2 * t1;$  $t0 = a;$  $t6 = b;$  $t5 = b;$  $t7 = t6 * t5;$  $t4 = b;$ double f cubed add1 return =  $t3 * t0 + t7 * t4$ ; goto label0; \_label0:  $\sim$   $\sim$   $\sim$ double  $r0 = 1 * t0;$ double  $r1 = r0 * t1;$  $result[0UL] += r1;$ double  $r2 = t2 * r0;$  $result[0UL] += r2;$ double  $r3 = t3 * 1;$  $result[0UL] += r3;$ double  $r4 = 1 * t4;$ double  $r5 = r4 * t5$ ;  $result[1UL] += r5;$ double  $r6 = t6 * r4;$  $result[1UL] += r6;$ double  $r7 = t7 * 1$ ;  $result[1UL] += r7;$  $\left\{\begin{array}{ccc} \cdot & \cdot & \cdot \\ \cdot & \cdot & \cdot \end{array}\right\}$ 

#### **What can be differentiated**

- Built-in C/C++ scalar types (e.g. double, float, int)
- Built-in C input arrays
- Functions that have an arbitrary number of inputs
- Functions that return a single value
- Loops
- Conditionals

### **Benchmarks: in ROOT**

```
TF1* form = new TF1("f1", "formula");
TFormula* f1 = form->GetFormula();
f1->GenerateGradientPar(); // clad
```
#### **Clad:**

```
f1->GradientPar(x, result);
```
**Numerical:**

**form**->**GradientPar**(x, result);

- **● gaus: Npar = 3**
- **● expo: Npar = 2**
- **● crystalball: Npar = 5**
- **● breitwigner: Npar = 5**
- **● cheb2: Npar = 4**

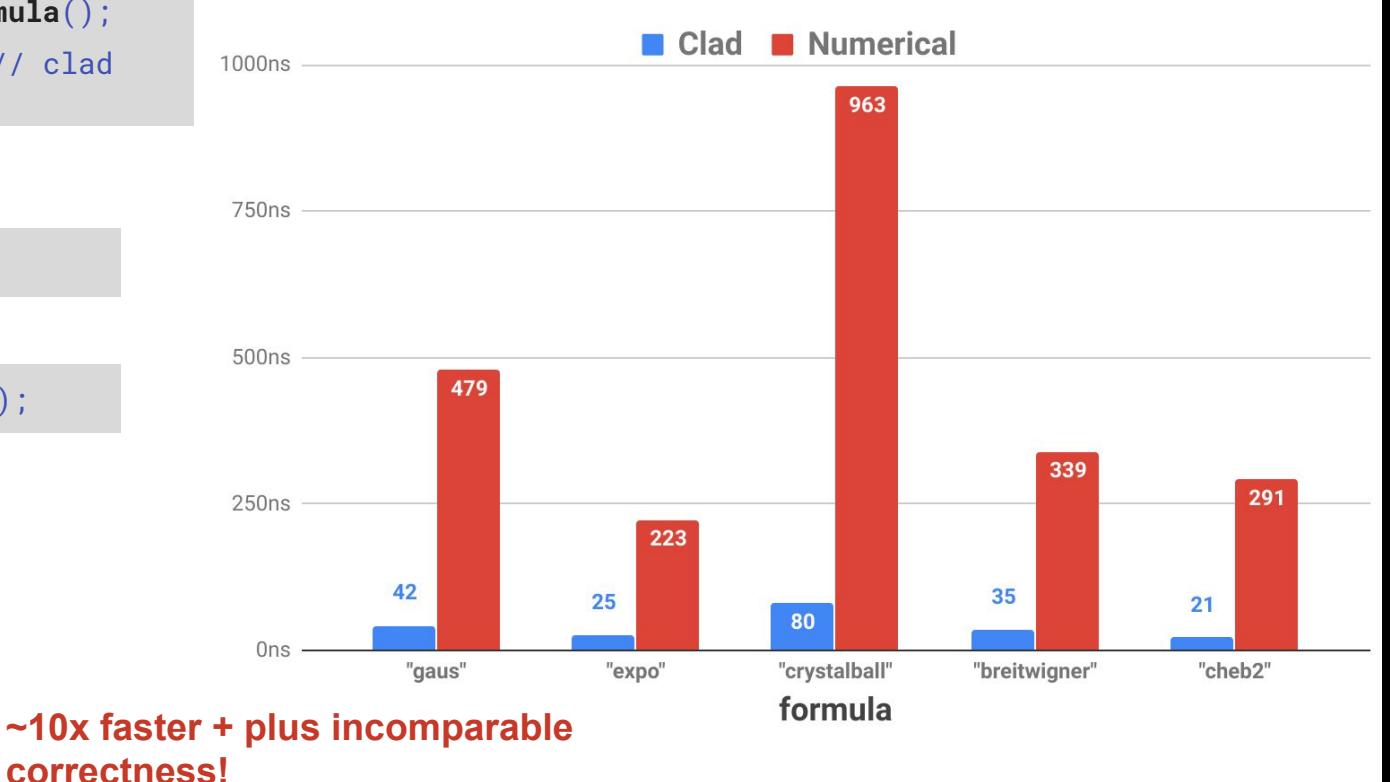

# **ROOT Histogram Fitting**

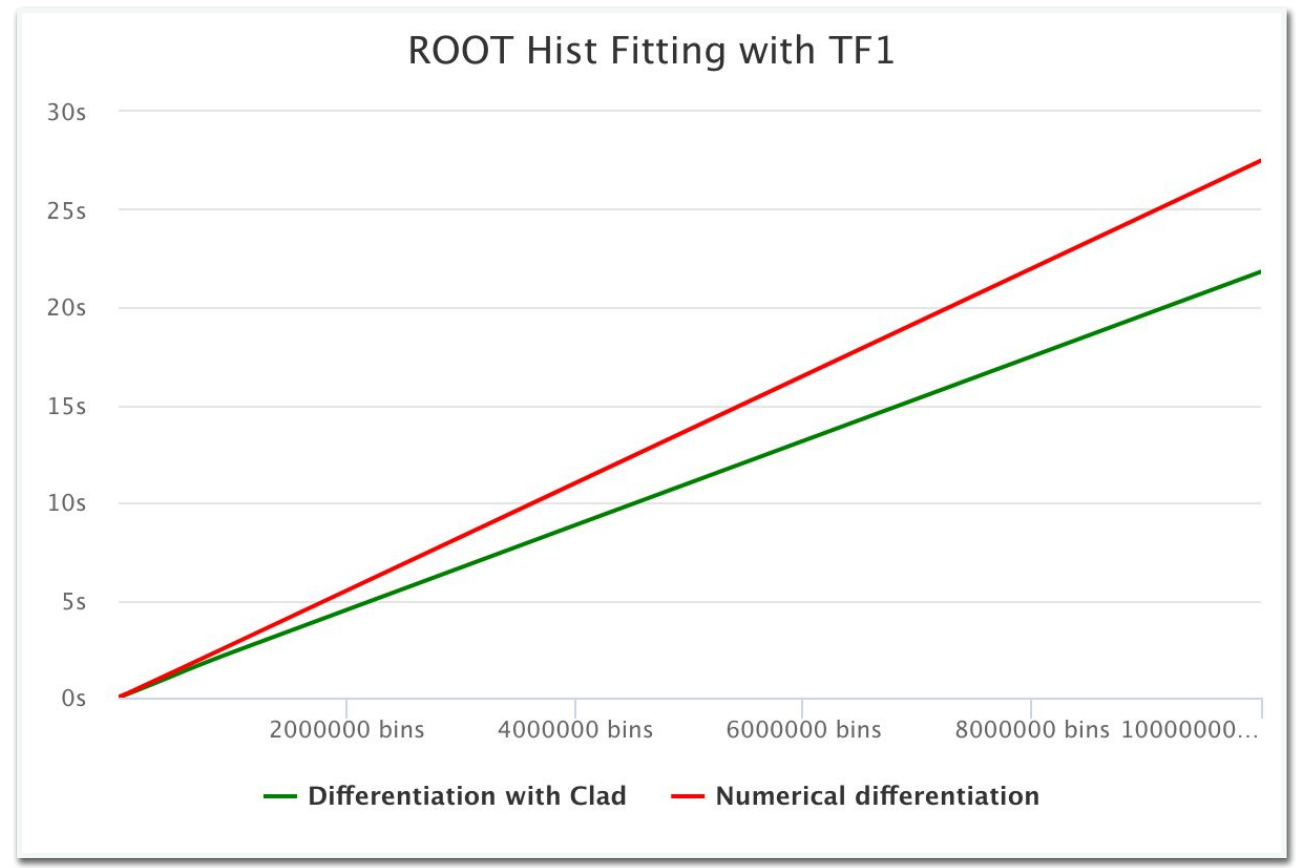

#### **Tested function: Clad**:

```
double sum(double* p, int dim) {
  double r = 0.0;
  for (int i = 0; i < dim; i+1)
    r \leftrightarrow p[i]:
   return r;
}
```
#### **Numerical**:

```
double* Numerical(double* p, int dim, double eps = 1e-8) {
 double result = new double[dim]\{\};
 for (int i = 0; i < dim; i++) {
   double pi = p[i];
   p[i] = pi + eps; double v1 = sum(p, dim);
   p[i] = pi -eps;double v2 = sum(p, dim);
     result[i] = (v1 - v2)/(2 * eps);
   p[i] = pi; }
   return result;
}
```

```
double* Clad(double* p, int dim) {
  auto result = new double[dim]\{\};
   auto sum_grad = clad::gradient(sum, "p");
   sum_grad.execute(p, dim, result);
   return result;
}
```
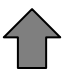

*Example how to use clad*

 $\frac{\partial f(x)}{\partial x_i} \approx \frac{f(x+h_i)-f(x-h_i)}{2h}$ 

#### **Benchmarks: Charginal function:** Clad's gradient:

```
double sum(double* p, int dim) {
 double r = 0.0;
 for (int i = 0; i < dim; i+1)
    r += p[i];
  return r;
}
```

```
void sum_grad_0(double *p, int dim, double *_result) {
    double d r = 0;
     unsigned long _t0;
    int d i = \theta:
    clad::tape<int> _t1 = \{\};
    double r = 0.;
    t0 = 0:
    for (int i = 0; i < dim; i++) {
          _t0++;
          r += p[clad::push(_t1, i)];
\left\{\begin{array}{cc} \end{array}\right\}double sum return = r;
    d r += 1:
    for (: 10; 10 - ) {
         double_r_d0 = -d_r;-d_r += _r_d = r_d _result[clad::pop(_t1)] += _r_d0;
         d r -= r d0;
\left\{\begin{array}{cc} \end{array}\right\}}
```
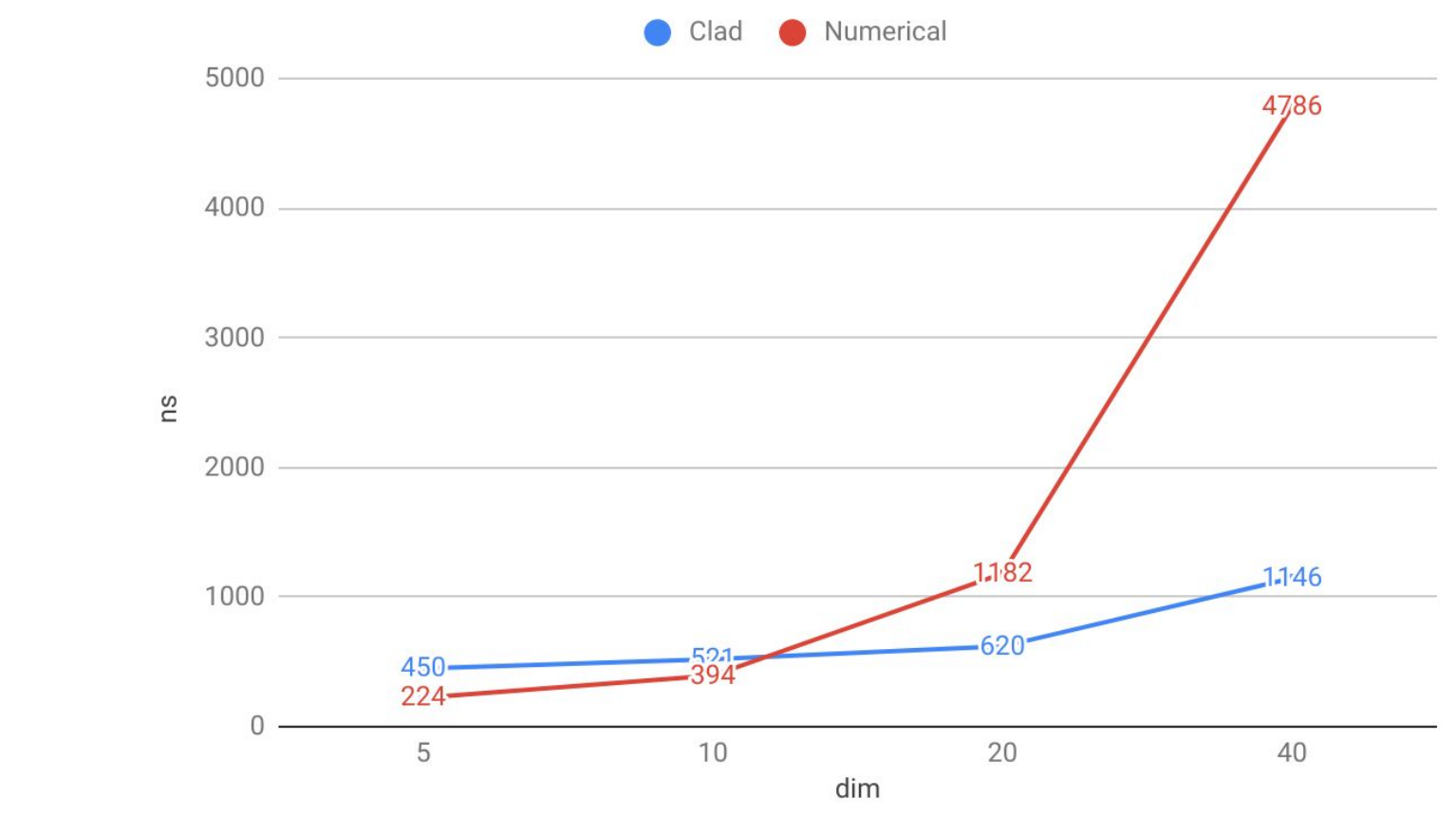

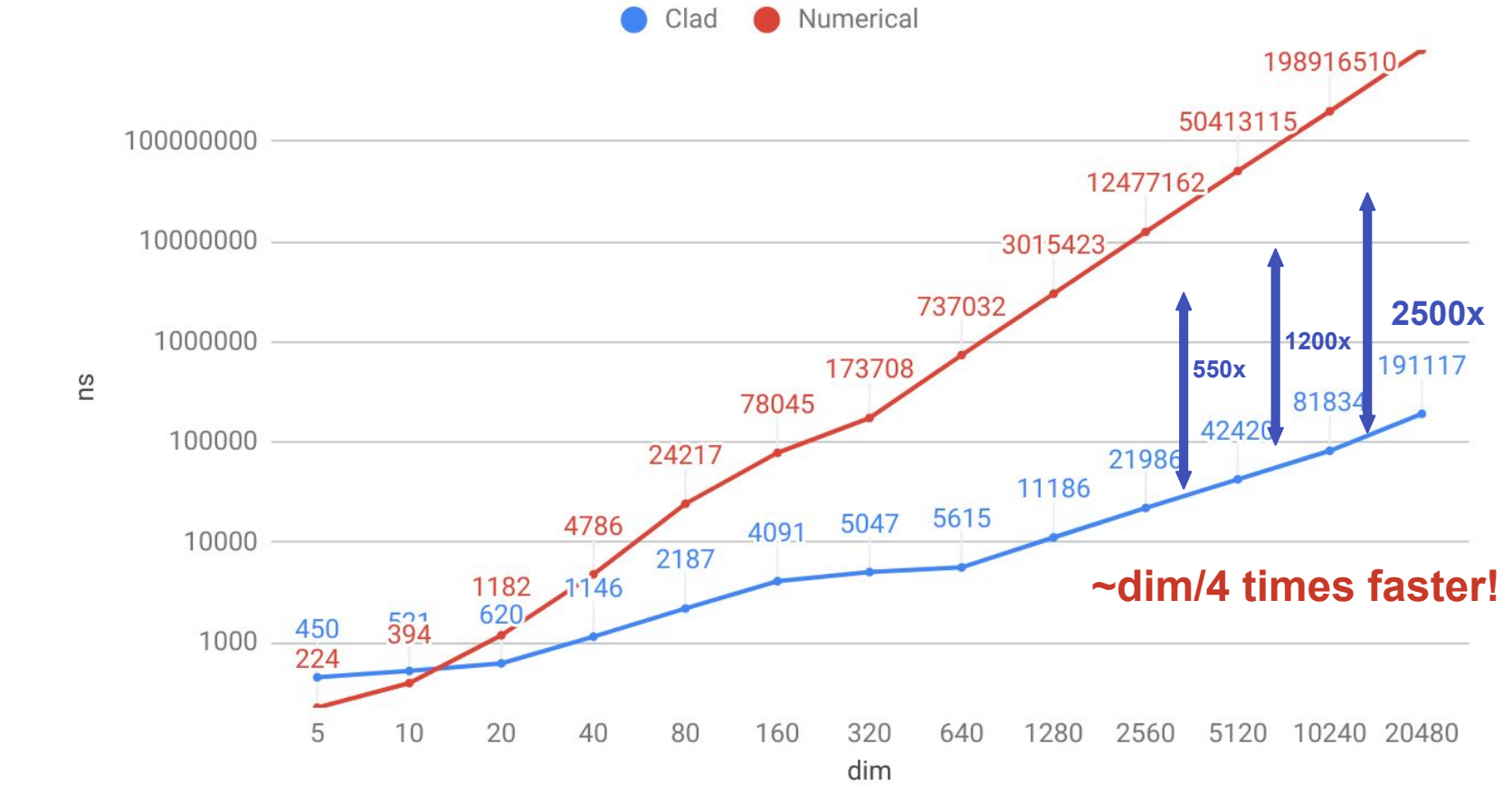

#### $\blacksquare$  **Benchmarks:** Christian of Roots of Roots of Roots of Roots of Roots of Roots of Roots of Roots of Roots of Roots of Roots of Roots of Roots of Roots of Roots of Roots of Roots of Roots of Roots of Roots of Roots of

```
double gaus(double* x, double* p /*means*/, double sigma, int dim) {
 double t = 0;
 for (int i = 0; i < dim; i+1)
   t += (x[i] - p[i])*(x[i] - p[i]);
 t = -t / (2 * sigma * sigma);
 return std::pow(2*M_PI, -n/2.0) * std::pow(sigma, -0.5) * std::exp(t);
}
```
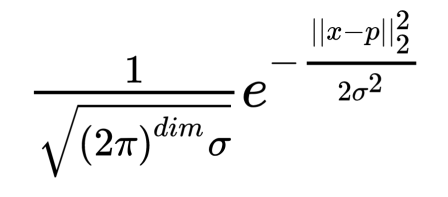

*\*Artificial synthetic benchmark [e.g. one of the multivariate normal distribution applications is face detection]*

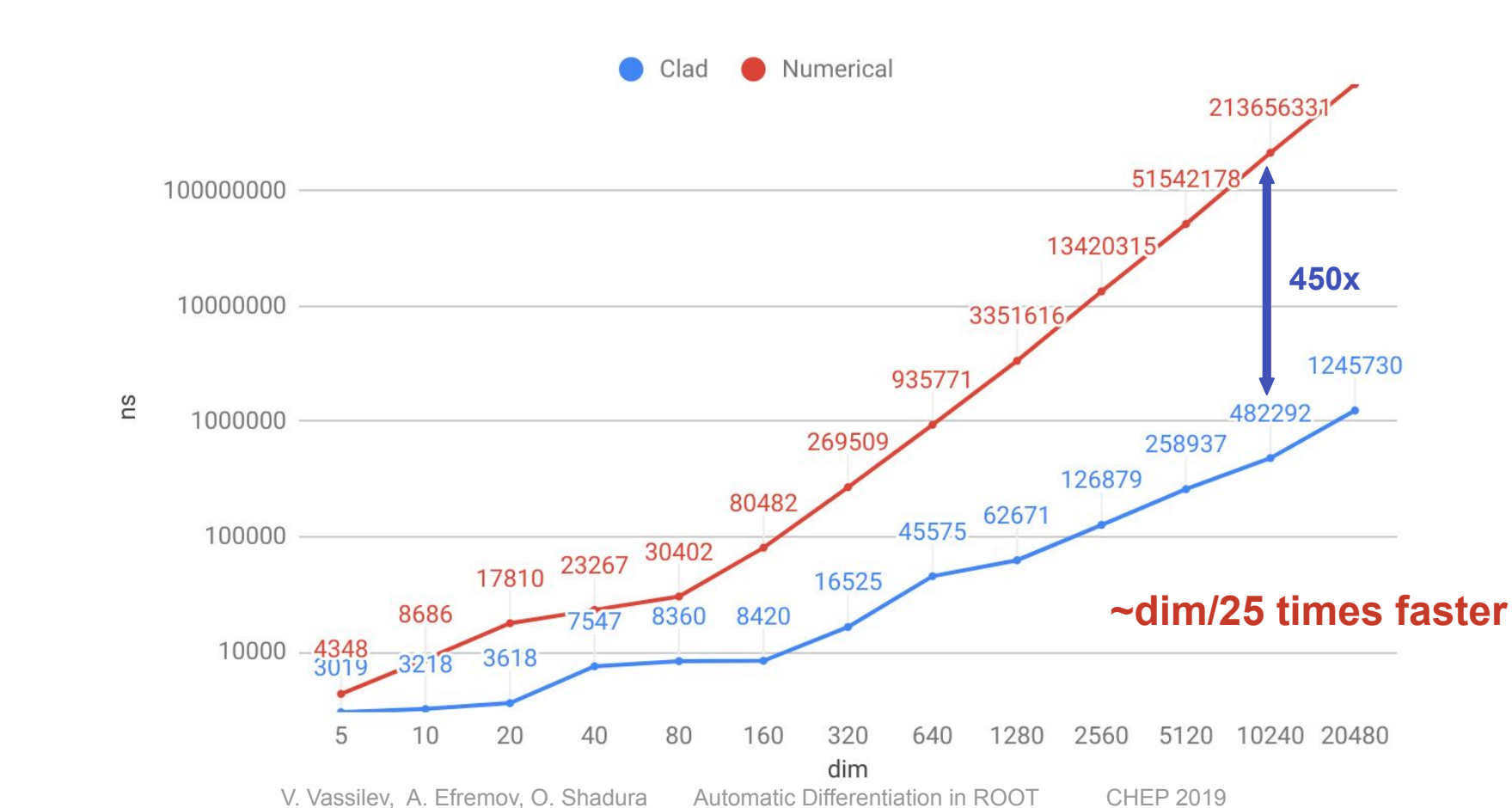

20

#### **Future Work**

- Hessians
	- Finding a way to calculate the determinant
	- Resolving the 1-dimension array issue to allow for 2d array input and output
	- Benchmarking row-by-row approach
- Jacobians
	- Finding a way to compose forward and reverse mode together, i.e. clad::differentiate(clad::gradient(f))
- Extend the usage of the TFormula differentiation backend
- Teach rootcling how to use clad and store the derivatives in the dictionaries

# Thank you!

- Clad: **<https://github.com/vgvassilev/clad>**
- With any questions please contact:
	- Vassil Vassilev [vgvassilev@cern.ch](mailto:vgvassilev@cern.ch)
	- Aleksandr Efremov [efremovaleksandr@icloud.com](mailto:efremovaleksandr@icloud.com)
- More about automatic differentiation: **http://www.autodiff.org**

# **Backup**

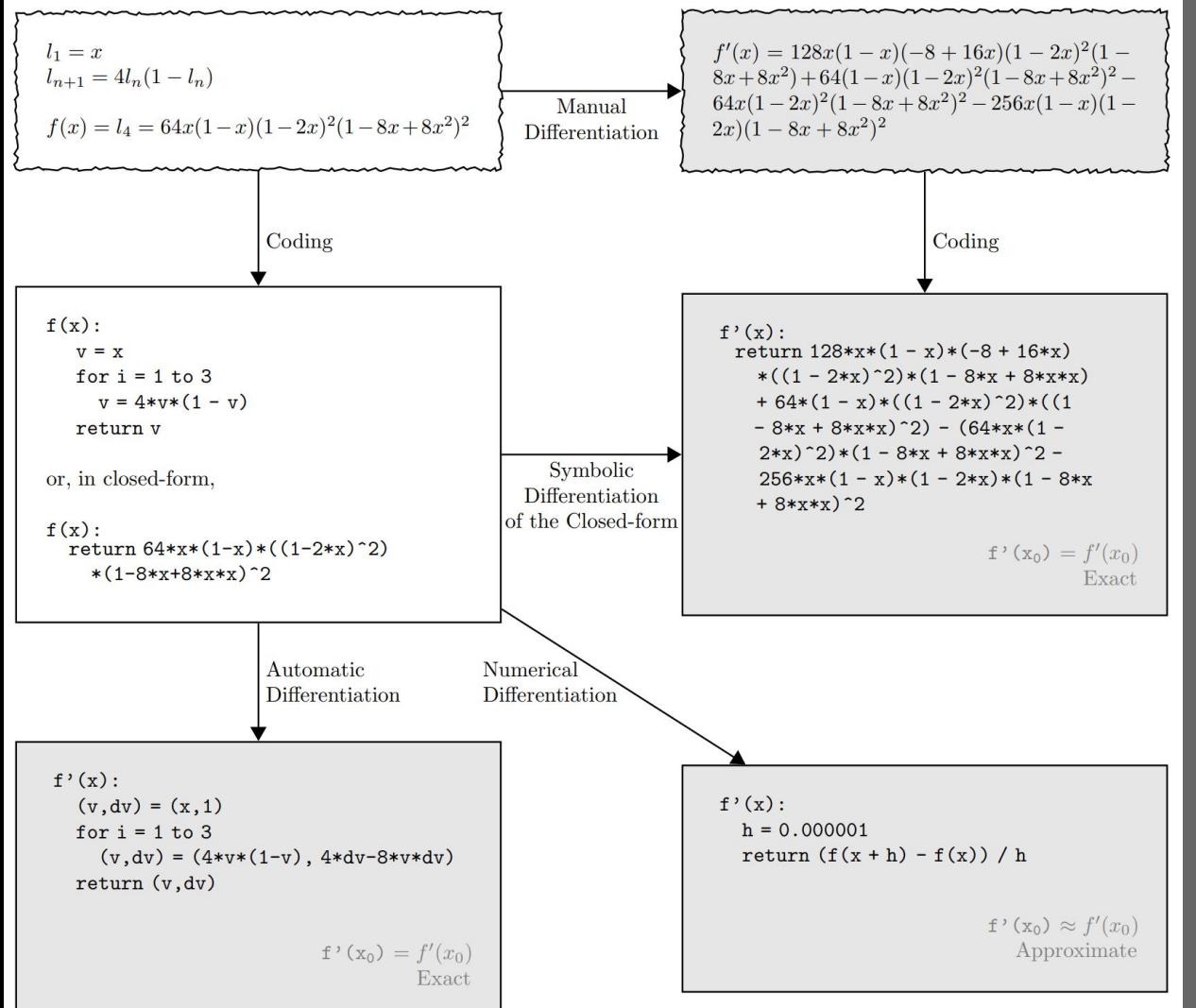

[Baydin et al., Automatic Differentiation in Machine Learning: a Survey, 2018]

#### **Clad functionality comparison**

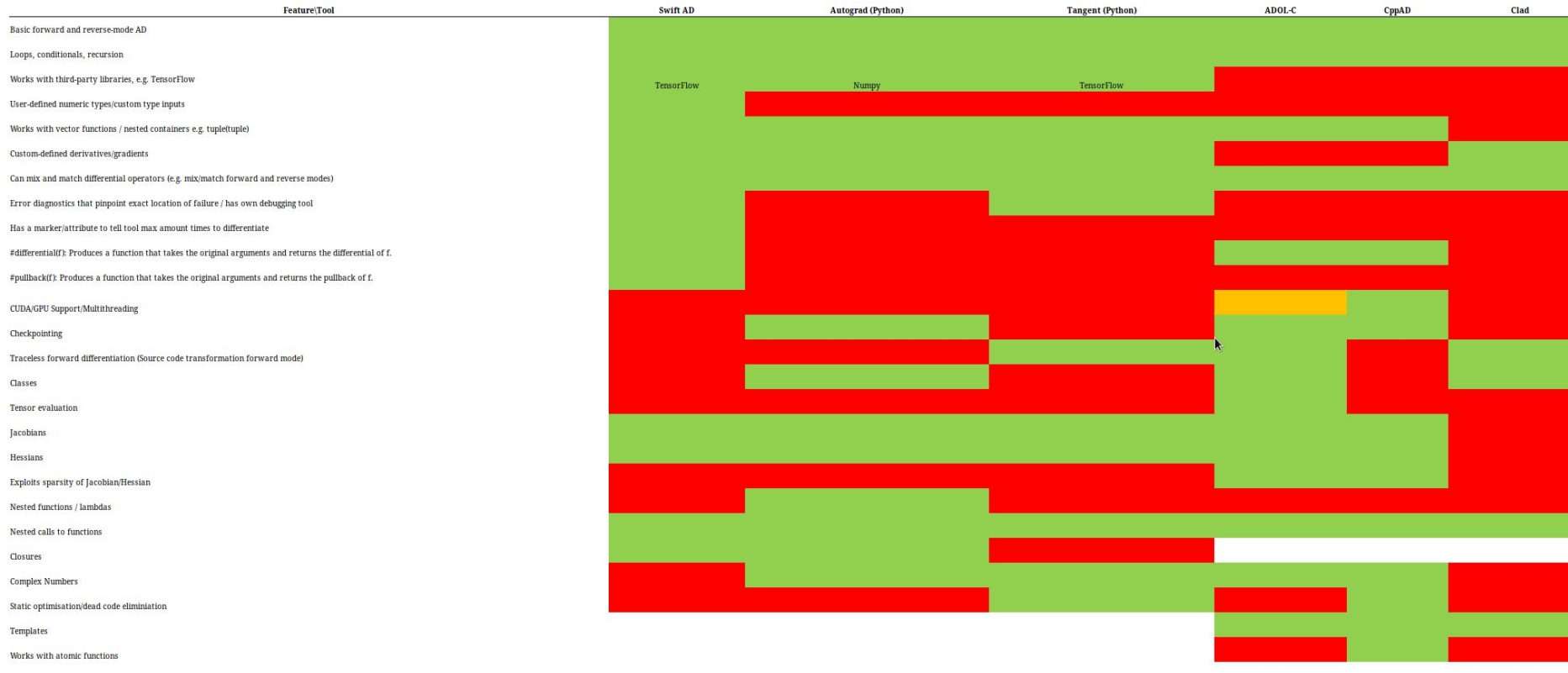

Key

#### **What automatic differentiation is**

...

- Technique for evaluating the derivatives of mathematical functions
- Applies differentiation rules to each arithmetical operation in the code

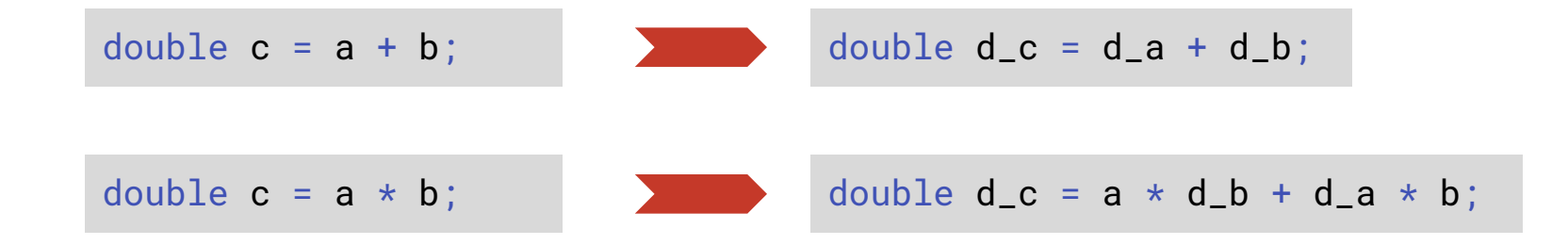

#### **What automatic differentiation is**

- Not limited to closed-form expressions
- Can take **derivatives of algorithms** (conditionals, loops, recursion)

#### **Example: loops**

```
double pow(double x, int n) {
    double r = 1;
    for (int i = 0; i < n; i++)r = r * x;
     return r;
}
```

```
double pow_darg0(double x, int n) {
     double d r = 0:
     double r = 1;
     for (int i = 0; i < n; i++) {
            d_r = d_r * x + r * 1;
            r = r \star x;
\left\{\begin{array}{ccc} \end{array}\right\} return dr;
}
                                                 27
```
# **Automatic differentiation in Clad**

- At the moment supports functions with:
	- **multiple** (*scalar*) inputs
	- **○ single scalar** output value

 $f:\mathbb{R}^n\rightarrow\mathbb{R}$ 

double f(double x0, double x1, ..., double xn);

- Will be extended soon with:
	- **vector** inputs

double f(**vector<double>** x); double f(**double\*** x);

- Can be extended with:
	- multiple outputs

 $f:\mathbb{R}^n\rightarrow\mathbb{R}^m$ 

**vector<double>** f(**vector<double>** x);

#### **Automatic differentiation in Clad**

• For  $f:\mathbb{R}^n\to\mathbb{R}$  can generate:

$$
\circ \quad \text{single derivative} \quad \frac{\partial f}{\partial x_i} \qquad \qquad \text{clad::differentiate(f, i);}
$$
\n
$$
\circ \quad \text{gradient} \ \nabla f = \left(\frac{\partial f}{\partial x_1}, \dots, \frac{\partial f}{\partial x_n}\right) \quad \text{clad::gradient(f);}
$$

● Supports both *forward* and *reverse* mode AD:

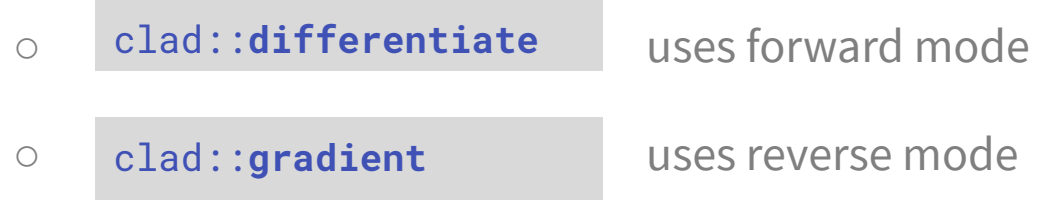

# **Current state**

#### **Support of C++ constructs:**

- Tested with built-in floating point types: **float**, **double**
- In principle, should work with user-defined scalar types, needs testing
- Arithmetic operators, function calls, variable declarations, if statements …
- In **forward** mode:
	- variable mutation (reassignments), for loops

**TODO:**

- **●** In **reverse** mode: variable mutation (reassignments), for loops
- Arrays/vectors, struct/class methods, custom data structures...
- Occasional missing C++ constructs
- $\bullet$  Rigorous documentation, error/warning handling  $\bullet$  30

#### **Why is the speedup factor higher than theoretical limit of ~Npar?**

#### **From TF1::GradientPar():**

```
...
```

```
// save original parameters
Double t par0 = parameters [ipar];
parameters[ipar] = par0 + h;f1 = func->EvalPar(x, parameters);parameters[ipar] = par0 - h;f2 = func->EvalPar(x, parameters);parameters[ipar] = 'par0 + h / 2;g1 = func->EvalPar(x, parameters);\bar{p}arameters[ipar] = \bar{p}ar0 - h / 2;
q2 = func-PEvalPar(x, parameters);// compute the central differences
h2 = 1 / (2. * h);d0 = f1 - f2;
d2 = 2 * (q1 - q2);T grad = h2 * (4 * d2 - d0) / 3.;
// restore original value
parameters[ipar] = par0;return grad;
```
• some initial bookkeeping

● 4 calls to **f**

**●** additional ops to improve accuracy

#### **Hessians - How it is implemented**

- Generated through using forward mode AD, then reverse mode AD
- Iteratively calculates each column of the Hessian at a time, which is encapsulated within a second-order partial derivative function
- Combines all of these helper functions that correspond to columns of a Hessian into a single Hessian function
- Encapsulated in Clad API through clad::hessian

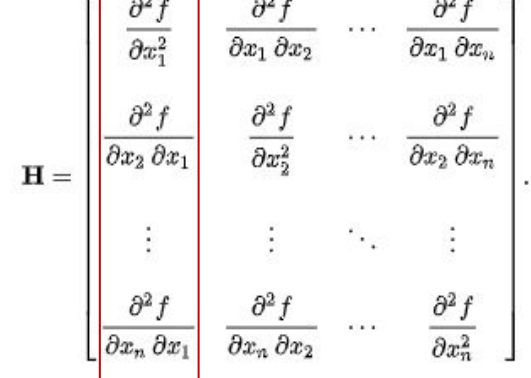

#### **Hessians**

- Square n x n matrix containing all second order partial derivatives w.r.t to all inputs
- Useful for optimisation problems and as a second derivative test

$$
\mathbf{H} = \begin{bmatrix} \frac{\partial^2 f}{\partial x_1^2} & \frac{\partial^2 f}{\partial x_1 \partial x_2} & \cdots & \frac{\partial^2 f}{\partial x_1 \partial x_n} \\ \frac{\partial^2 f}{\partial x_2 \partial x_1} & \frac{\partial^2 f}{\partial x_2^2} & \cdots & \frac{\partial^2 f}{\partial x_2 \partial x_n} \\ \vdots & \vdots & \ddots & \vdots \\ \frac{\partial^2 f}{\partial x_n \partial x_1} & \frac{\partial^2 f}{\partial x_n \partial x_2} & \cdots & \frac{\partial^2 f}{\partial x_n^2} \end{bmatrix}.
$$

Work is done by GSOC student Jack Qui

#### **Hessians - Demo**

```
double f cubed add1(double a, double b) {
return a * a * a + b * b * b;}
```
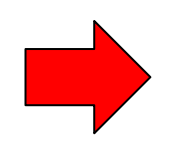

auto func =  $clad::hessian(f cubed add 1);$ func.dump();

void f cubed add1 hessian(double a, double b, double \*hessianMatrix){ f cubed add1 darg0 grad(a, b, &hessianMatrix[OUL]); f cubed add1 darg1 grad(a, b, &hessianMatrix[2UL]); }